## Adobe Photoshop Nik Collection Free Download High Quality

Cracking Adobe Photoshop is not hard to do, but it's not legal. You can get a free, legal version of the software online, and you don't have to crack any software to get it. All you have to do is go online and download a cracked version of the software. After you have downloaded the file, locate the installation.exe file and open it. After you have opened the file, locate the patch file and copy it to your computer. After you have copied the crack file, you need to run it, and then follow the instructions on the screen. The crack should be successful and once the patching process is complete, you can unlock the full version of Adobe Photoshop. You can even use the software without a serial number, but it's highly recommended that you register the software for protection. With this, you will be protected from any problems that may arise from using software that you have not registered.

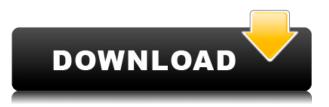

In a sea of image editing software, Adobe Photoshop is the most revered. It offers a lot for features, speed, and combination of tools, in a versatile canvas. It's a perennial favorite and folks love Photoshop for what it does best, and what it does best is image editing and layering. The most common criticism I encountered during hands-on time with CC was the ups and downs in performance. Up to this point, a big draw of Photoshop was speed. It was blazing fast to open and manipulate images. However, my tests consistently found that Adobe hadn't fixed the chops and performance after a day. Some people do break out Photoshop all the time or for specific types of work, and these folks love it. More and more, though, I'm hearing about Photoshop users who simply have too many files in their library, and as their library grows, so does the lag. While Paint.net had a similar UI to Photoshop back in Photoshop 5, that was ten years ago. It's easy enough to see trends that project users are responding to, but the simple user interface remains the same. Adobe offers Creative Cloud, which costs \$10 a month. While a ton of the software has free tiers, Adobe is a company that will develop a number of tools into a full-featured package, but charge for the privilege. There is a reason that other companies will often make the same toolset, ultimately charging. Microsoft Word is bundled in nearly every PC, so the company doesn't stand to make much money on it. Photoshop is at the core of the company.

## Adobe Photoshop 2022 () Download free License Keygen CRACK Windows

## 10-11 {{ lifetime releaSe }} 2022

In the Professional Editions, this same software factory delivers a rich suite of tools for professionals in business, web graphics, mobile app design, fine art, advertising, and so much more. Want to see the amazing photoshop assets that are already in our toolbox, or perhaps use a script to modify an existing file in Photoshop? Great! This is what people ask us about the most, and this is one of the reasons we're excited to launch Photoshop **Camera.** Lightroom is a seamless photo editor integrated in Adobe Premiere and Photoshop. This software improves the workflow of photographer and editors into one smooth editing system. Lightroom integrates into the Adobe Premiere and Photoshop application with all used information saved in the database. Lightroom gives your the best editing experience with tools for efficient workflow optimized for Premiere Pro and Photoshop. Features include: Photos and video editing (.mov,.avi and.flv), Following action to automatically add a designation, Import of files from other software, Import from Lightroom, Keyframes, Setup export settings, import presets, can capture screen (bmp, gif or png), upload to web, export as bmp,.gif, jpg,.png,.psd,.swf,.psd and.tga files. Some tools from Photoshop CS6 can be used in Lightroom for cloud and offline. For example, the Camera Raw plug-in can be used in Lightroom or Photoshop. It can also be used in Photoshop Touch and Lightroom. Importing media from digital cameras to the computer can be delayed using External Drive - disconnecting the drive. If you would like to manually add information to the file in a Lightroom, just select the area you want to add the information to, right-click, choose the command, and then choose the action you want. Like a camera, you can see what's coming in and what's already saved in your photos. HDR is another tool that helps you get creative with your photos. Instantly combine photos into one new image that has added light to brighten shadows and a blurred background to bring out the main subject. e3d0a04c9c

## Download Adobe Photoshop 2022 ()Serial Key {{ Latest }} 2023

To work with Photoshop you should use as many keyboard shortcuts as possible. In most cases it is quick to reach for the keyboard, as opposed to clicking on the menu. With Photoshop's layers and object tools, this is especially important. When you first use Photoshop, you must configure the program to allow you to work with different colors. To do this, simply click on the "Color" icon at the top of the task bar (see Figure 2a). Then from the drop-down menu, select Adobe Photoshop Elements. To adjust the color correction sliders as you see in Figure 3, double-click on one of the color sliders and drag it to the right or left until you find a look you like. As a last step, click on "OK" to save your settings. This brings up a dialog box that displays your current settings (see Figure 3a). You can then close the dialog box or, if you like, save as a preset and use it to create a consistency in appearance across your image-editing projects. To locate your various color-correcting sliders, click on "Windows" in Photoshop's task bar and select "Colors" from the drop-down menu. Then scroll to the right or left, and click on the slider you wish to adjust (see Figure 3b). To use the layer and mask tools as well as basic interpolation and adjustment methods, you need to be familiar with the Photoshop keystrokes (see Table 1). To learn more about the basics and all the tools, repeat the process outlined below on a new document. Adobe has created yet another great photo editor, so that you can enjoy the benefits of both worlds. It's an incredibly powerful professional toolset with a learning curve as steep as a mountain, and an easy-to-use, consumer-friendly app.

nik collection photoshop 2021 download download nik collection for photoshop cc 2021 download imagenomic noiseware professional plugin free for photoshop cc download and install imagenomic noiseware 5.0 3 filter plugin for photoshop cc download noiseware plugin for photoshop cc nik collection filter for photoshop free download nik collection for adobe photoshop cs6 free download nik collection plugin for photoshop cc free download bebas neue font free download for photoshop adobe photoshop lightroom 5.7.1 free download crack

Adobe announced Adobe Premiere Rush for Prime9, an Adobe Creative Cloud product that enables users to add actionable video elements, including title cards, intro/outro videos, declutters and more, to their documentaries and short films in Premiere Pro CC Pro. With Adobe Premiere Rush, creators can assemble a series of cards with one click in less than a minute. The cards include many of the common narrative elements, such as title cards, opening and closing titles, animated titles and intro and outro videos. Users can also customize their Premiere Rush cards and their finished projects to deliver professional video stories. Adobe Premiere Rush for Prime9 users can apply Adobe worlds of content through existing creative projects or create their own. Premiere users can import content from Premiere Pro, Photoshop, Illustrator and After Effects, as well as from video sources like FCPX. Premiere users also have access to the workflow experts at CreativeSync. Use Photoshop on the desktop! Help! My machine's got a virus! Does my computer have spyware? Does my Windows PC crash for no reason? Does my Mac have spyware? Does my Mac sleep randomly? There are many problems that can happen in your computer, and when they do, you want a system repair that will fix all of your problems and get you up and running again. This book, full of digital art projects that show you how to create the best art, covers the most requested domain for system repair: Windows operating systems.

Adobe Mari